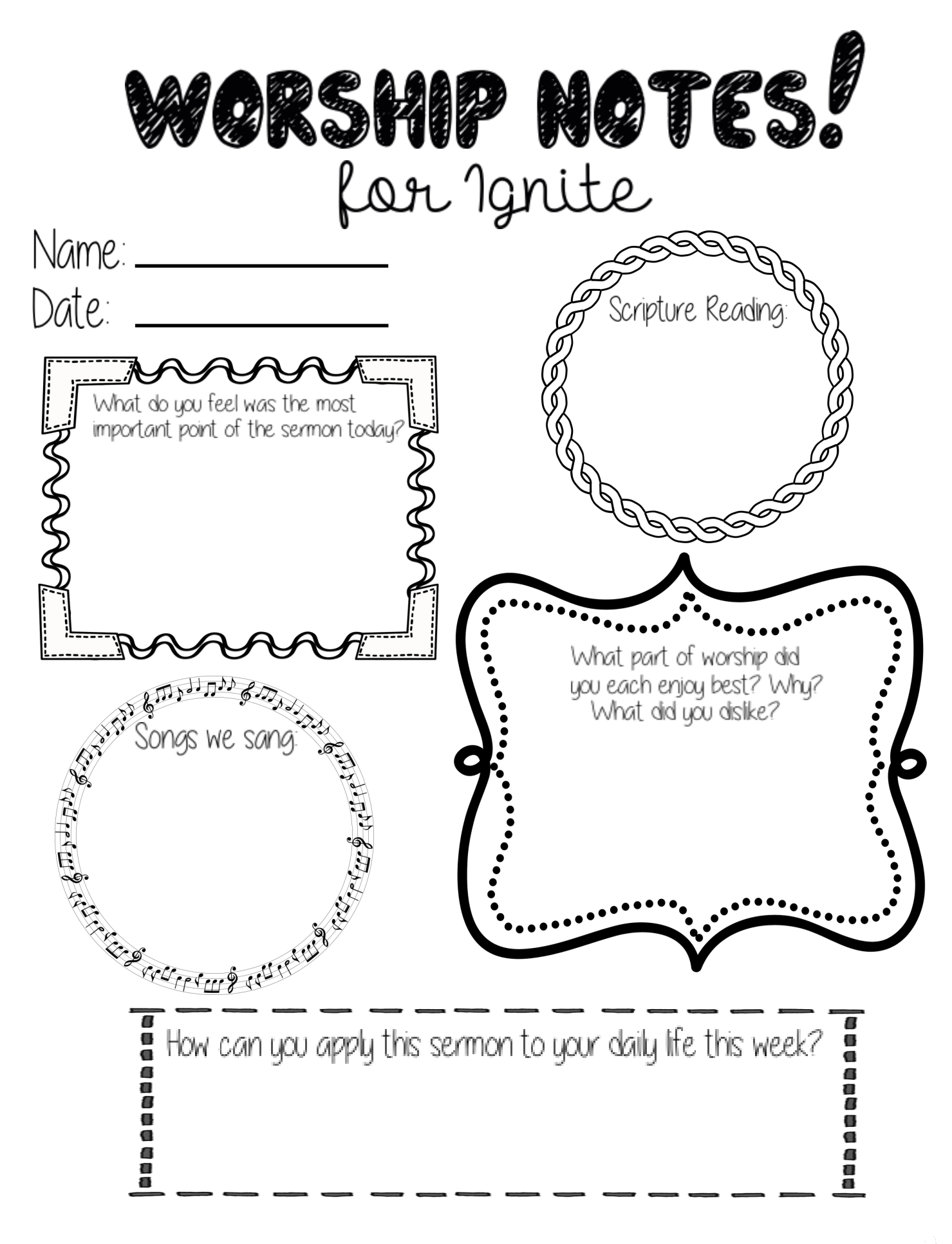

adult Signature:

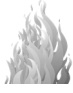